# **Análise do ambiente virtual MOODLE como tecnologia de apoio aos estudantes de biblioteconomia**

**Anelise de Moraes Oliveira 1 Augusto Maciel Munhoz 2 Mára Lúcia Fernandes Carneiro 3**

*O presente trabalho pretende descrever o uso do ambiente virtual MOODLE para fins educacionais no curso de Biblioteconomia da Universidade Federal do Rio Grande do Sul – UFRGS. A partir da análise desta prática, buscou-se discutir a utilização dos ambientes virtuais como recurso pedagógico e sua implicação no processo de ensino-aprendizagem. Constatou-se que tal ambiente virtual de aprendizagem não pretende substituir as aulas presenciais, mas oferecer aos estudantes outras opções de acesso à informação.*

*Palavras-chave: Educação à distância. Biblioteconomia. Ambientes virtuais de aprendizagem. MOODLE.*

# **Analysis of virtual environment MOODLE as a**

## **technology to support bibliotheconomy students**

*This paper describes and analyses the experience of the use of the virtual environment MOODLE, used for learning purposes by bibliotheconomy students at Federal University of Rio Grande do Sul – UFRGS - Brazil. Considering the analysis of this practice, we present some aspects for discussion about its possible pedagogical uses, and, the implication on the learning process considering the perspectives from the students and their teachers. It was found that such an environment as a learning process cannot substitute classes themselves but it can offer students options to complement their access to information.*

 $<sup>1</sup>$  Graduanda do 4° período de Biblioteconomia na Universidade Federal do Rio Grande do Sul/UFRGS.</sup> anelisemoraes@gmail.com

<sup>2</sup> Graduando do 5º período de Biblioteconomia da Universidade Federal do Rio Grande do Sul/UFRGS. augusto.munhoz@gmail.com

<sup>&</sup>lt;sup>3</sup> Professora adjunta do Instituto de Psicologia da Universidade Federal do Rio Grande do Sul/UFRGS. mara.carneiro@ufrgs.br

*Key-words: Distance Education. Virtual Learning Environment. Biblioteconomy.*

#### **1 Introdução**

A experiência adquirida com educação a distância, despertou-nos não só o interesse pelo assunto, em virtude da necessidade deste conhecimento para atuar como monitor da disciplina de Psicologia das Relações Humanas, que utiliza tecnologias de ensino a distância, como também para a emergência de questões que observamos no decorrer do percurso como tutores e alunos do curso de Biblioteconomia na Universidade Federal do Rio Grande do Sul.

A Educação a Distância - EAD, existe desde o século XIX, com a disseminação da imprensa e o suporte dos sistemas de correio, para transmitir informações e funcionando como alternativa na educação não formal. Posteriormente, ela foi utilizada na educação convencional, chegando a comunidades remotas ou àqueles que não tinham condições de cursar o ensino regular no período devido. Para efetivá-la, outras tecnologias foram surgindo e sendo utilizadas como o rádio e a televisão, para a transmissão rápida de informações e o envio de materiais via correios, o que imputou à EAD a reputação de educação massiva, de custo baixo e de qualidade inferior.

Com o advento da internet, dos computadores pessoais e dos novos softwares educacionais, criaram-se novas possibilidades para o processo de ensino-aprendizagem na educação à distância, propiciando aos professores a possibilidade de buscar um novo modo de ensinar e, aos alunos, novas formas de aprender. No entanto, toda essa mudança vem acompanhada de um custo bastante alto, principalmente, no que se diz respeito à aquisição e instalação de softwares que permitissem a organização e gerenciamento desses processos.

O governo brasileiro vem incentivando a utilização de softwares livres dentro das instituições de ensino superior. Cabe lembrar que software livre, segundo a definição criada pela "*Free Software Foundation*" é qualquer programa de computador que pode ser usado, copiado, estudado, modificado e redistribuído sem nenhuma restrição. Pode-se destacar que software livre não é sinônimo de gratuidade e custo zero. Ao se adotar um software livre, continuarão existindo gastos com pessoal, tempo e outros recursos necessários para administrar um sistema de informação. Contudo, adotar um ambiente virtual de ensino baseado em um software livre significa dispor de autonomia para usá-lo, copiá-lo, distribuí-lo, estudá-lo, dentre diversas outras possibilidades. Alguns ambientes virtuais de aprendizagem,

baseados em software livre são utilizados não só para disponibilizar conteúdos mas também para promover e gerenciar processos de ensino-aprendizagem.

#### **2 Os Ambientes Virtuais de Aprendizagem**

Uma das maiores evoluções que ocorreram na educação à distância, sem dúvida, foi o uso da internet como ferramenta para facilitar e difundir o ensino e a aprendizagem. O crescente desenvolvimento da tecnologia de redes de computadores, com o aperfeiçoamento dos meios de comunicação, dos protocolos e das técnicas de processamento distribuído chamam a atenção para o uso de recursos de sistemas distribuídos com finalidades de ensinoaprendizagem (GIRAFFA, 1999).

Para Machado (2000), os Ambientes Virtuais de Aprendizagem ou Sistemas de Gerenciamento para Ensino à distância, ou do inglês *IMS - Instructional Management System* são formados por um conjunto de ferramentas para a construção e disponibilização de material instrucional.

Os ambientes virtuais de aprendizagem podem propiciar recursos para alunos e professores pensarem, refletirem, analisarem as informações recolhidas nas revisões bibliográficas, nas listas de discussão, nos bancos de dados. Permitem ainda que seus usuários relacionem esse novo conhecimento ao seu conhecimento anterior, às outras informações disponíveis e construam novos conhecimentos; produzam novos documentos, disponibilizando-os no ciberespaço e/ou nos espaços tradicionais para que venham alimentar uma inteligência coletiva que, por sua vez, propiciará novos acessos, novos pensares, novas construções, novas produções e comunicações em um verdadeiro círculo construtivo e emancipador, uma inteligência coletiva dentro de sua própria cultura que manterá conexões com outras culturas, sem, no entanto, perder a sua característica territorial.

O número de ferramentas já desenvolvido e em desenvolvimento para Educação baseada na Web aproxima mais os educadores da Internet, tornando assim os propósitos da educação mais relevantes. Porém, diante deste panorama, torna-se cada vez mais complicado escolher os ambientes virtuais de aprendizagem. Certamente não há apenas uma única escolha correta, há apenas ambientes que se moldam melhor a determinados propósitos.

A quantidade de ferramentas que compõem um AVA não é fator determinante para sua escolha, mas a qualidade e a aplicabilidade destas ferramentas ao domínio e aos objetivos dos usuários é que se torna um fator extremamente importante para a adoção de um AVA.

Diversos são os ambientes virtuais utilizados pelos docentes do curso de Biblioteconomia da UFRGS. Dentre eles o TelEdDuc foi um dos primeiros utilizados. trata-se de um ambiente é baseado em software livre que permite a criação, participação e administração de atividades educacionais pela internet. O ambiente que vem sendo usado com mais intensidade na UFRGS e está começando a ser utilizado no curso de Biblioteconomia, é o MOODLE (*Modular Object-Oriented Dynamic Learning Environment*). Este é um software para o gerenciamento e a produção de atividades educacionais baseadas na internet.

#### **3 Material didático**

Em um Ambiente Virtual de Aprendizagem várias são as mídias e recursos que podem ser utilizados como materiais didáticos, dependendo apenas da disciplina ou do curso onde será utilizado. Para Fonseca Filho (2006), o material didático não pode se limitar a textos e figuras estáticas. A interatividade precisa estar presente e é definida como um processo de construção da comunicação, proporcionado pelo uso do computador como forma de fazer com que os alunos raciocinem e sejam críticos em relação ao assunto trabalhado.

Castro (2002) aponta algumas características básicas dos materiais produzidos:

**3.1 Interatividade** – permite ao aluno um papel ativo no processo de construção do seu conhecimento;

**3.2 Praticidade** – disponibilizar as informações de forma fácil para que o aluno entenda o conteúdo que está sendo trabalhado;

**3.3 Autonomia** – permite ao aluno navegar livremente pelo ambiente virtual, propiciando um auto-estudo;

**3.4 Consistência** – o material produzido deve ser coerente com o plano e as metas da disciplina. Além disso, ele deve ser dinâmico; incentivar a exploração; valorizar o conhecimento já adquirido pelos alunos.

Um dos principais materiais de ensino a distância é o hipertexto que, conforme Rodrigues (2006) é um documento com característica não-linear, isto é, possui ligações e conexões com várias informações e idéias. As informações podem ser conectadas, conforme a necessidade do docente que está construindo o material didático, possibilitando a construção de suas próprias rotas e seqüências. O ideal na produção do material é que ele utilize hipertextos que contenham ilustrações, "*links*", e que o texto esteja em uma linguagem mais informal e sucinta.

#### **4 A plataforma TelEduc**

O TelEduc é um ambiente para a criação, participação e administração de cursos na internet. Foi concebido tendo como alvo o processo de formação de professores para informática educativa, baseado na metodologia de formação contextualizada desenvolvida por pesquisadores do Núcleo de Informática Aplicada à Educação - da Unicamp (TELEDUC-UNICAMP). O TelEduc foi desenvolvido de forma participativa, ou seja, todas as suas ferramentas foram idealizadas, projetadas e depuradas segundo necessidades relatadas por seus usuários. Com isso, ele apresenta características que o diferenciam dos demais ambientes para educação a distância disponíveis no mercado, como a facilidade de uso por pessoas não especialistas em computação, a flexibilidade quanto a como usá-lo, e um conjunto enxuto de funcionalidades.

A intensa comunicação entre os participantes do curso e ampla visibilidade dos trabalhos desenvolvidos também são pontos importantes, por isso foi desenvolvido um amplo conjunto de ferramentas de comunicação como o Correio Eletrônico, Grupos de Discussão, Mural, Portfólio, Diário de Bordo, Bate-Papo etc., além de ferramentas de consulta às informações geradas em um curso como a ferramenta Intermap, Acessos, etc.

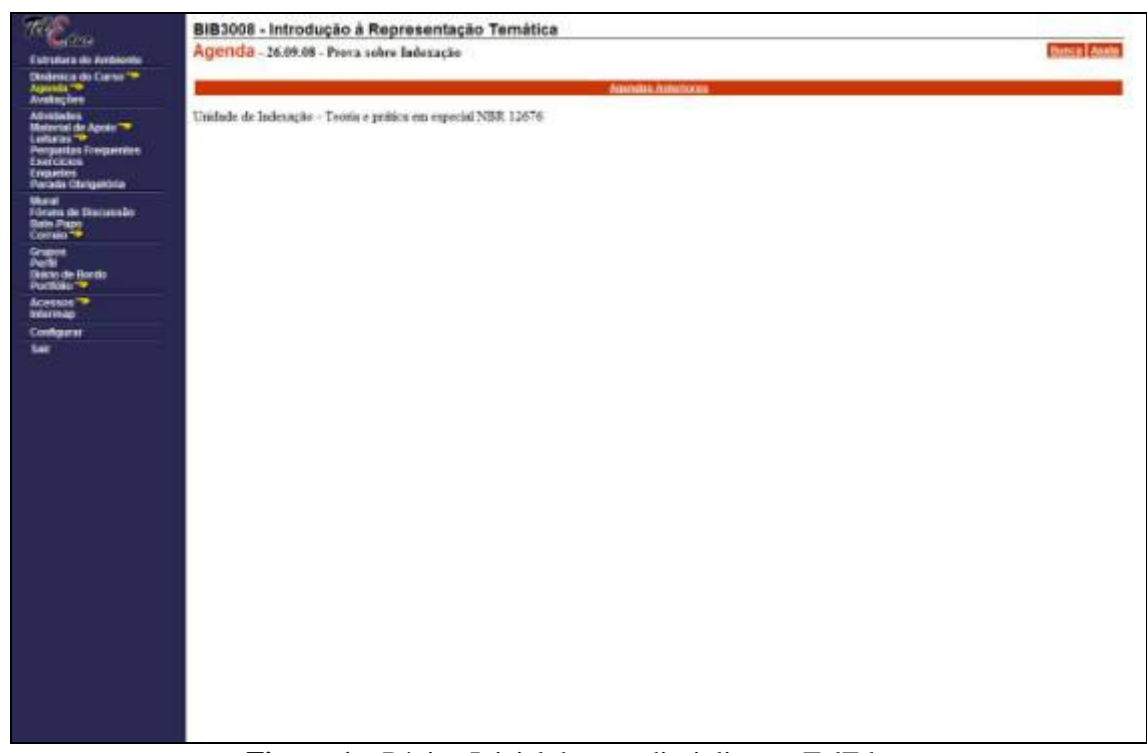

**Figura 1** – Página Inicial de uma disciplina no TelEduc.

#### **5 A plataforma Moodle**

O MOODLE é um ambiente de aprendizagem a distância que foi desenvolvido pelo australiano Martin Dougiamas em 1999 (DOUGIAMAS: TAYLOR, 2009).

Este ambiente vem sendo utilizado em todo o mundo por diversas instituições, possuindo uma grande comunidade cujos membros estão envolvidos em atividades que abrangem desde correções de erros e o desenvolvimento de novas ferramentas à discussão sobre estratégias pedagógicas de utilização do ambiente e suas interfaces. Pode-se dizer que qualquer instituição que utilize o MOODLE está colaborando com o seu desenvolvimento de alguma maneira, mesmo que de forma simples, como divulgar sua existência e possibilidades, identificar problemas ou experimentar novas experiências pedagógicas.

Como qualquer outro *Learning Management System - LMS*, o MOODLE dispõe de um conjunto de ferramentas que podem ser selecionadas pelo professor de acordo com seus objetivos. Dessa forma podemos conceber cursos que utilizem *chats,* fóruns, diários, questionários, hipertextos, materiais de quaisquer tipos de arquivos, dentre outras funções. Um ambiente virtual é mais do que um simples espaço de publicação de materiais, permeado por interações pré-definidas, mas é um local onde o professor espelha as necessidades de interação e comunicação.

O MOODLE possui uma interface simples, seguindo a linha de um portal. As páginas dos cursos são divididas em três colunas que podem ser personalizadas pelo professor ou pelo moderador, inserindo elementos em formato de caixas como Usuários Online, Calendário, Lista de Atividades, dentre outros. Estas caixas são dispostas nas colunas à direita e à esquerda da tela podendo ser deslocadas de um lado para o outro pelo moderador.

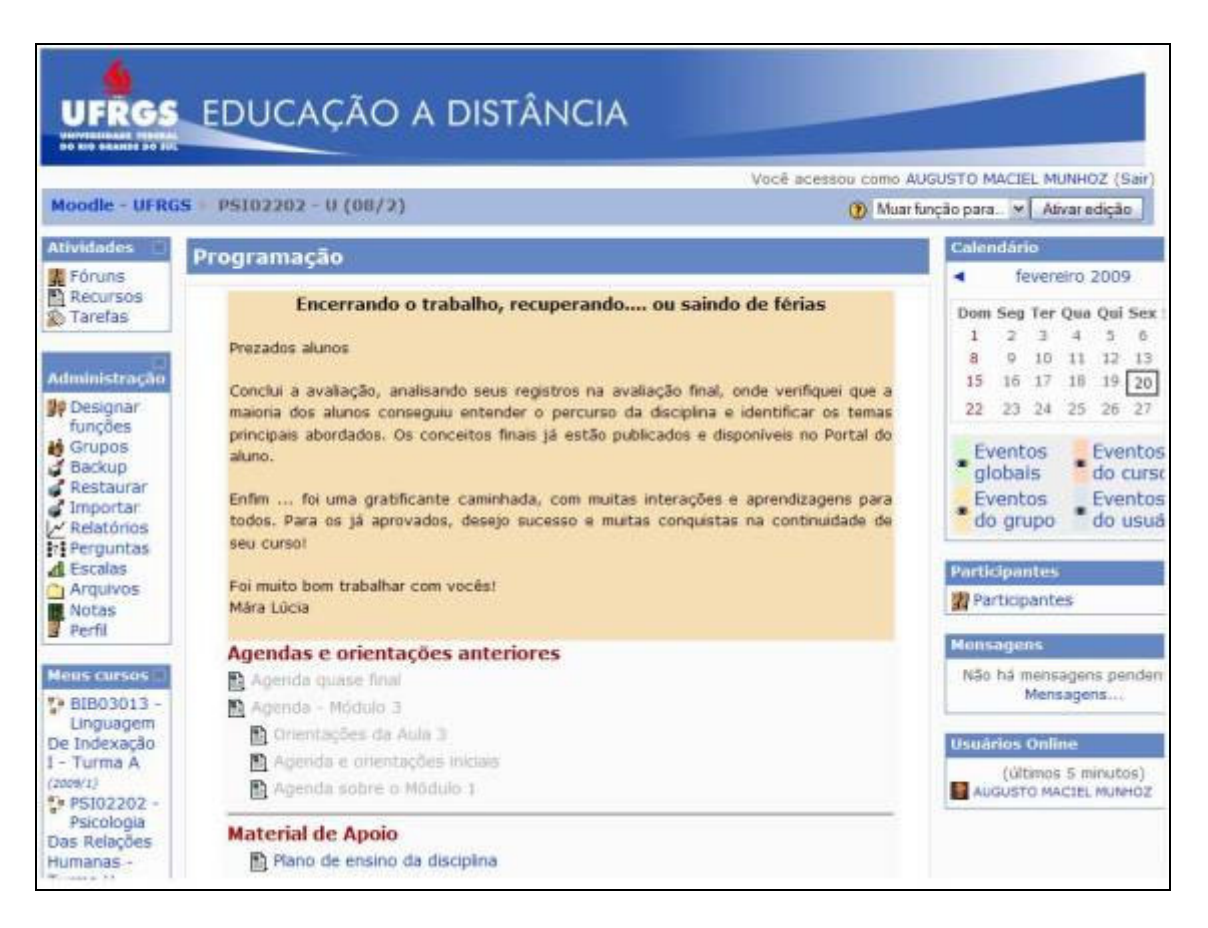

**Figura 2** – Página Inicial de uma disciplina no MOODLE.

# **6 Comparativo entre ambientes virtuais TelEduc e Moodle utilizados no Curso de Biblioteconomia da UFRGS**

Atualmente, cerca de 22 disciplinas da graduação em Biblioteconomia da UFRGS utilizam o MOODLE e outras 14 utilizam o Ambiente Virtual TelEduc (modalidades presenciais e distância). No entanto, este número já foi menor. No segundo semestre de 2008 cerca de 30 disciplinas chegaram a utilizar o TelEduc, enquanto que o MOODLE foi utilizado por menos de 10. O aumento na adesão ao MOODLE foi decorrente ao incentivo oferecido aos docentes da universidade pela Secretaria de Educação a Distância. Para isso, foram tomadas medidas específicas, como a distribuição de incentivos (bolsas de estudo) para alunos qualificados visando o assessoramento aos professores, além do oferecimento de cursos de capacitação dos docentes para utilizarem esse ambiente.

Dentre as vantagens e desvantagens dos softwares apontamos algumas que favorecem a implementação do MOODLE como o ambiente virtual de aprendizagem:

- O MOODLE tem uma grande comunidade de usuários com efetiva participação destes na manutenção do Ambiente, sugerindo sempre modificações e reportando eventuais defeitos;
- MOODLE é compatível com os sistemas Windows, Linux, Mac OS X, Unix, Netware e qualquer outro que suporte PHP;
- É desenhado de forma modular e permite uma grande flexibilidade para configurar, adicionar ou remover funcionalidades;
- Simples, leve, eficiente, compatível, com interface com navegadores de baixa tecnologia;
- MOODLE necessita apenas de um banco de dados que pode ser compartilhado com outras aplicações, quando necessário;
- O aluno acessa o ambiente através de um único "usuário" (*login*), não precisando fazêlo em cada curso como no TelEduc<sup>4</sup>;
- O MOODLE facilita a comunicação entre as pessoas, onde o conhecimento é assumido a partir de uma proposta pedagógica construtivista;
- MOODLE tem um layout claro, limpo, simples, flexível e compatível com qualquer browser, sem maiores exigências de tecnologia;
- Adequado para cursos totalmente *on-line* bem como para complementar um curso presencial;
- Na comparação com outros ambientes comerciais, o MOODLE é o único sistema de fonte aberta atualmente disponível, capaz de competir com os grandes sistemas comerciais (WebCT e Blackboard).

É importante ressaltar que uma das grandes vantagens ao utilizar o ambiente MOODLE, é que os professores não precisam ter conhecimentos elevados em computação para a elaboração do curso. Os recursos que o professor pode utilizar estão disponibilizados através de menus de fácil acesso, apoiados por editor HTML integrado, também facilitando a edição e publicação de conteúdos, sem necessitar de softwares externos.

 $^4$  No caso da UFRGS, este nome de usuário é sua própria identificação e senha utilizados nos demais sistemas da universidade, pois o ambiente MOODLE está integrado ao banco de dados acadêmico.

#### **7 Considerações finais**

Os Ambientes Virtuais de Aprendizagem não vêm substituir as aulas presenciais, mas acrescentar aos alunos outras opções de acesso à informação. Acreditamos que ambientes como o MOODLE apresentam-se como uma solução adequada para atender alunos de cursos presenciais, a distância e os semipresenciais, visto que amplia o acesso a um material pedagógico de qualidade e completo.

O MOODLE *e o* TelEduc são ambientes que foram desenvolvidos com o enfoque pedagógico baseado na construção do conhecimento, ou seja o aprendizado acontece através da colaboração do conhecimento. Eles armazenam os conteúdos, os acessos e interações realizadas durante todo o curso, e permitem que o tutor e/ou professor gerenciem e produzam o material a ser disponibilizado aos alunos de maneira livre, que pode ser apresentado em forma de arquivo ou em páginas de hipertexto.

O MOODLE permite a adequação das necessidades das instituições e dos usuários, já que, por ser um software livre, pode ser adaptado às necessidades da instituição.

Um dos pontos fortes do TelEduc é a facilidade de uso por qualquer pessoa, mesmo aquelas que não possuem um bom conhecimento de informática. Isto se deve ao fato da estrutura do ambiente, com um menu sempre visível do lado esquerdo da tela, padronização das funcionalidades oferecidas, e visualização dos conteúdos, atividades, recursos, etc. sempre do lado direito da janela, facilitar a navegação e apropriação do seu uso. As ferramentas de comunicação entre os participantes do curso (correio eletrônico, grupos de discussão, mural e bate papo) e a possibilidade de visualizar os trabalhos desenvolvidos pelos participantes (*portfólio* e diário de bordo) são também pontos importantes deste ambiente.

Ensinar com as novas mídias será uma revolução, se mudarmos simultaneamente os paradigmas convencionais do ensino, que mantêm distantes professores e alunos. Caso contrário, conseguiremos dar um "verniz" de modernidade, sem mexer no essencial. A Internet é um meio de comunicação, ainda incipiente, mas que pode ajudar-nos a rever, a ampliar e a modificar muitas das formas atuais de ensinar e de aprender.

## **REFERÊNCIAS**

CASTRO, N. J. **O Estudo a Distância com o Apoio da Internet**. Rio de Janeiro, 002. Disponível em: <http://www.abed.org.br/publique/cgi/cgilua.exe/sys/start.htm?amp%3 puBUserActiveTemplate=4abed&infoid=137&sid=116&tpl=printerview>. Acesso em: 28 jan 2009.

Múltiplos Olhares em Ciência da Informação, v.1, n.1, mar. 2011

DOUGIAMAS, M.; TAYLOR, P. MOODLE: usando comunidades de aprendizes para criar um sistema de fonte aberta de gerenciamento de curso**.** In: ALVES, L; BARROS, D.; OKADA, A. (org). **MOODLE**: estratégias pedagógicas e estudo de caso. Salvador: EDUNEB, 2009. 384 p.

FONSECA FILHO, H.; SOUSA, G. M. de.; TAVARES, W. N. **Desenvolvimento de Material Didático Dinâmico como Objeto de Aprendizagem para Ensino a Distância de Geoprocessamento.** São Paulo, 2004. Disponível em: <http://www.abed.org.br/seminario2004/TCB2009.htm> Acesso em: 28 jan 2009.

GIRAFFA,L.M.M. **Uma arquitetura de tutor utilizando estados mentais.** 177f**.** Tese. (Doutorado em Ciência da Computação) – Universidade Federal do Rio Grande do Sul, Porto Alegre. 1999

MACHADO, H. A. P. Júlio. **Sistemas de Gerenciamento para Ensino**. Dissertação de mestrado. Porto Alegre, maio de 2000.

MOODLE. Versão 1.9 Perth: MOODLE HQ, 2009. **Learning Management System**. Disponível em: <http://MOODLE.org/>. Acesso em: 23 jan. 2009.

NÚCLEO DE INFORMÁTICA APLICADA Á EDUCAÇÃO. **TelEduc**. Versão 4.1. Campinas: Universidade Estadual de Campinas, 2008. Ambiente de educação à distância. Disponível em: <http://teleduc.nied.unicamp.br>. Acesso em: 26 fev. 2009.

NÚCLEO DE INFORMÁTICA APLICADA Á EDUCAÇÃO. Apresentação. In: \_\_\_\_\_\_. **TelEduc.** Campinas: Universidade Estadual de Campinas, 2008. Disponível em: <http://teleduc.nied.unicamp.br/pagina/principal>. Acesso em: 26 fev. 2009.

RODRIGUES, A.P., et al. **Produção do Material Didático para o Módulo "Ferramentas de Autoria para a Produção de Hipertexto na Educação" do Programa Mídias na Educação**. Disponível em: <http://portal.mec.gov.br/setec/arquivos/pdf/nilo\_cefetpelotaslotas midias.pdf>. Acesso em: 26 jan. 2009.